## **LOK JAGRUTI UNIVERSITY (LJU)**

## **INSTITUTE OF ENGINEERING & TECHNOLOGY**

## **Department of Artificial Intelligence and Data Science (705)**

## **Bachelor of Engineering (B.E.) – Semester – I**

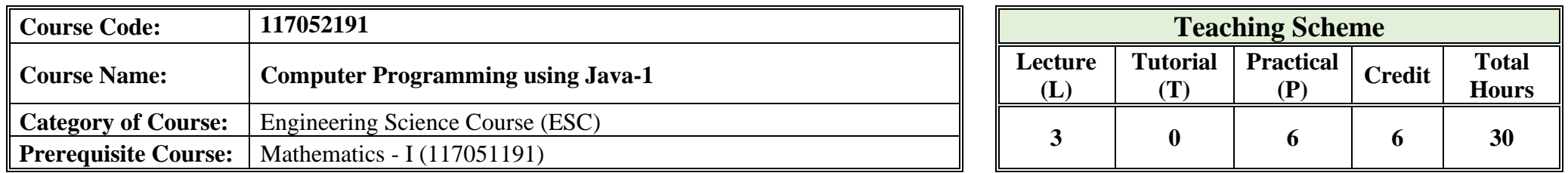

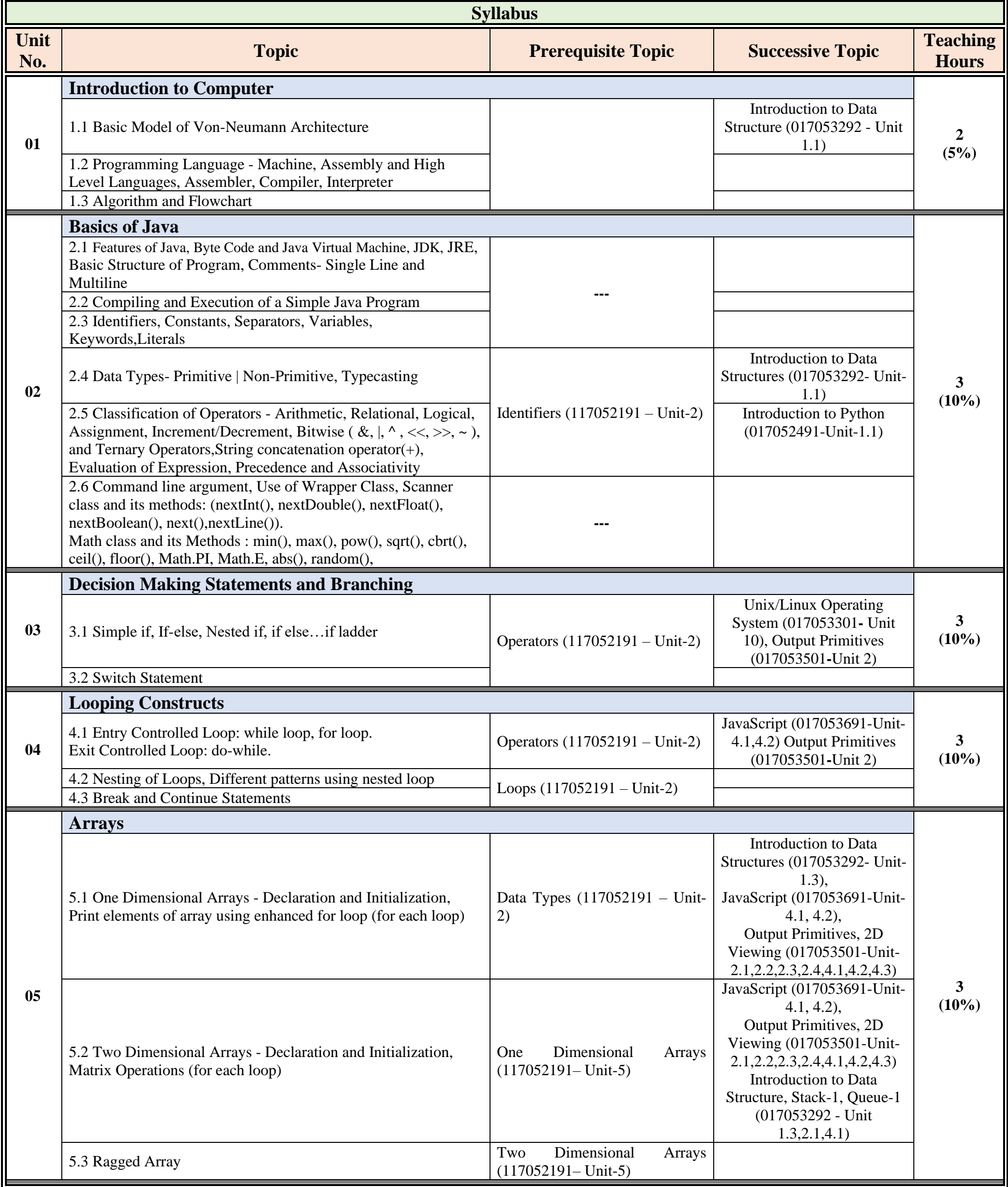

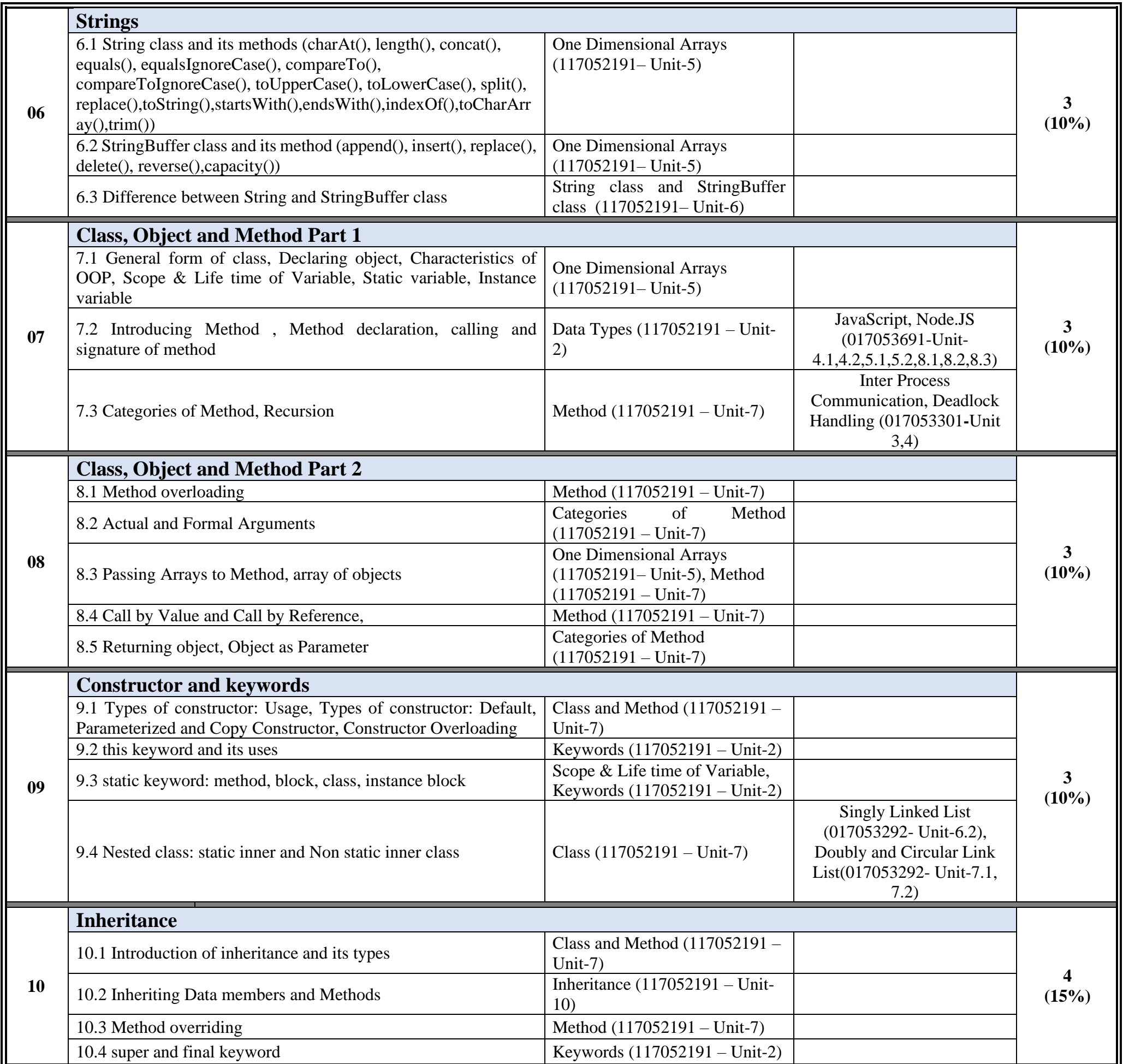

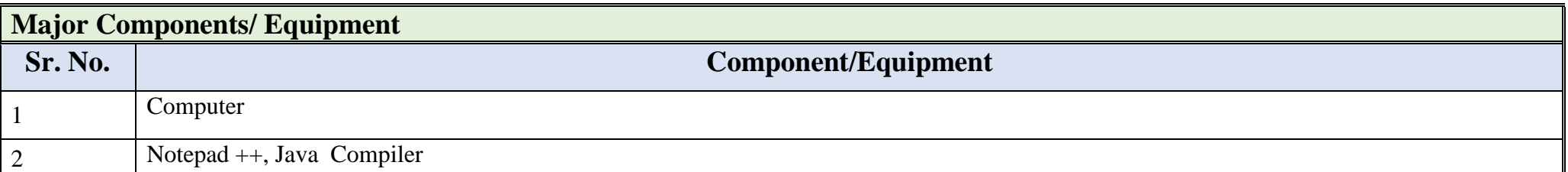

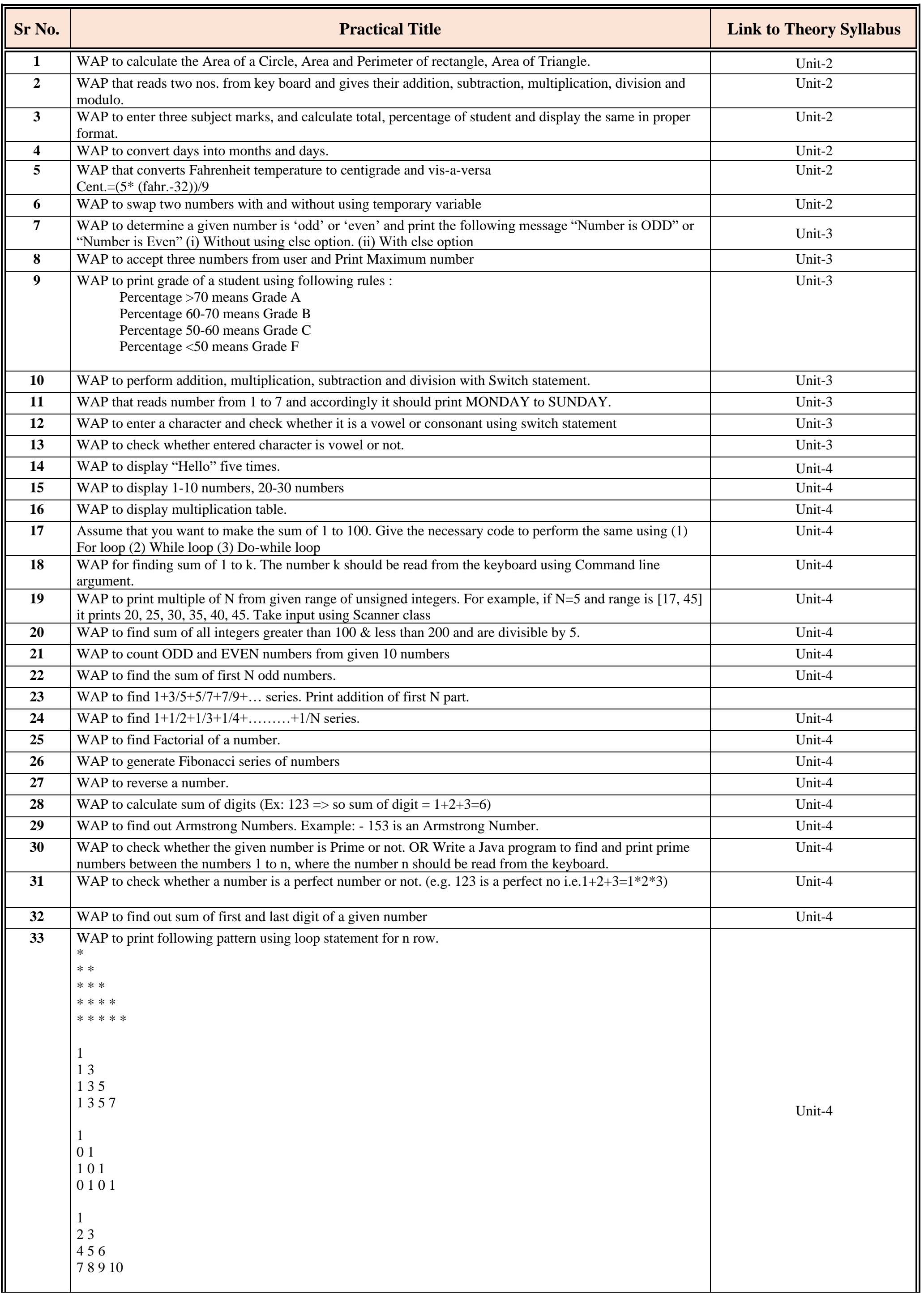

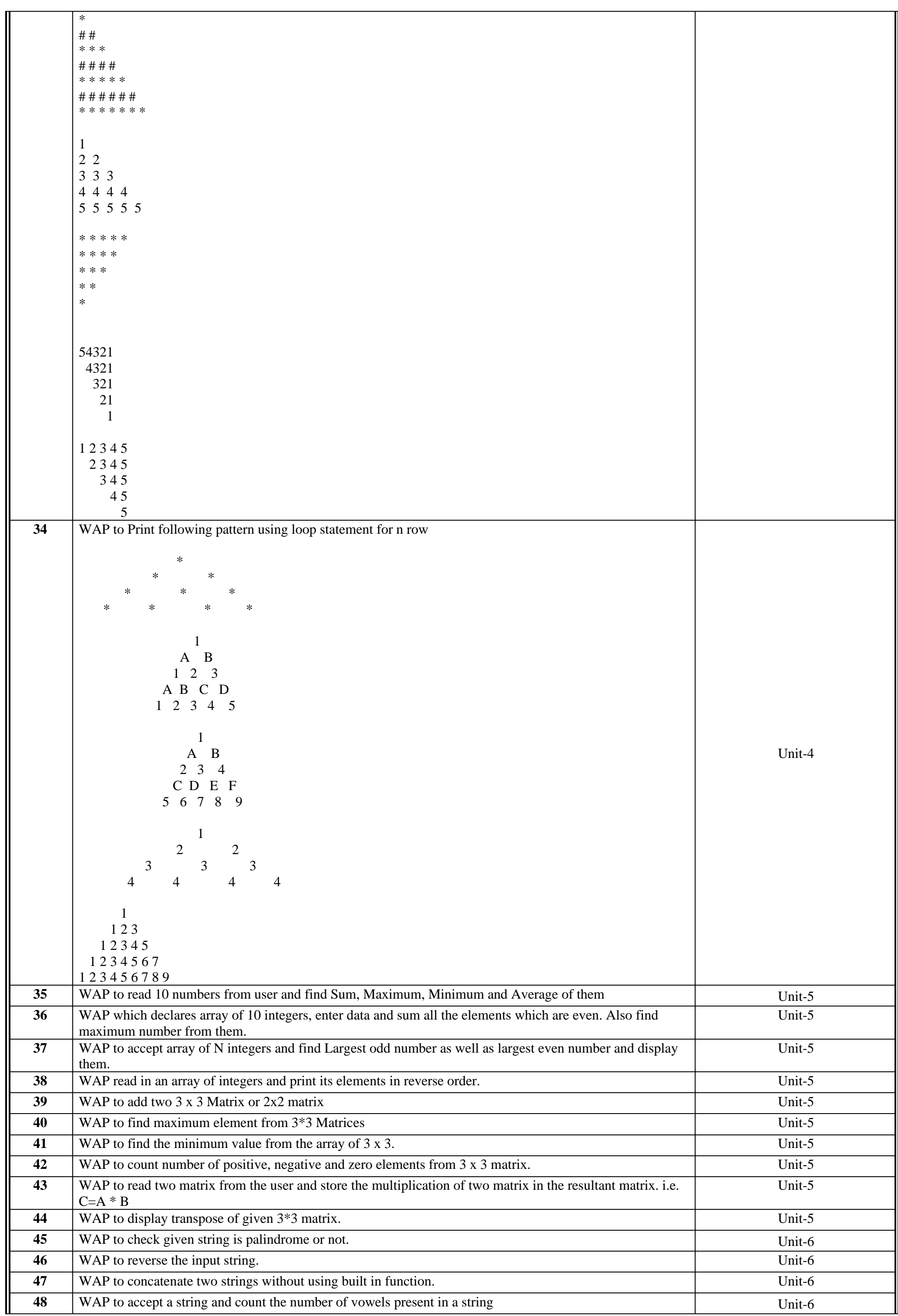

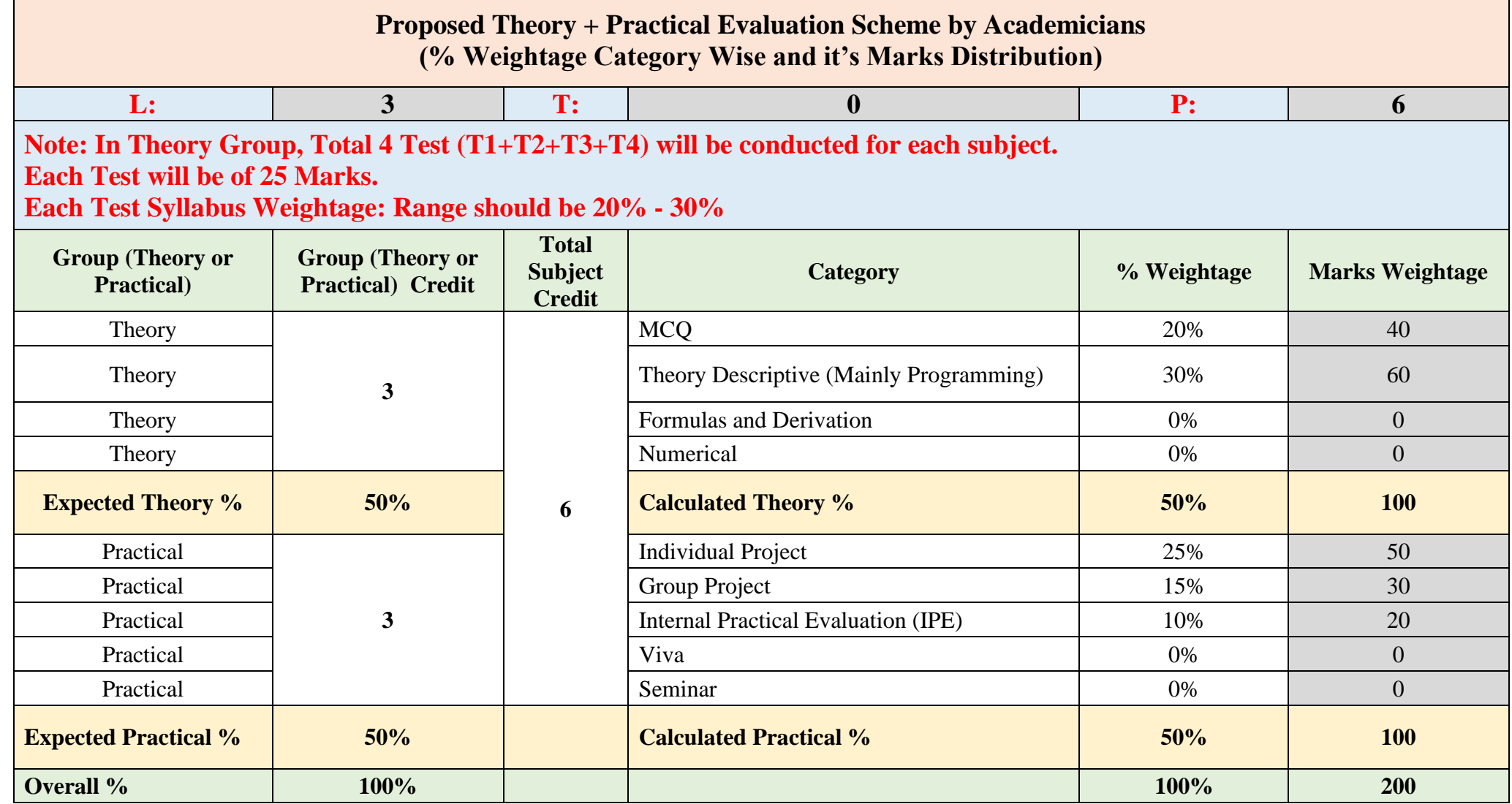

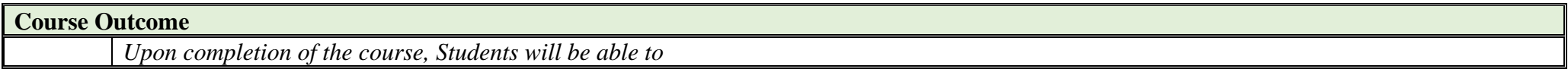

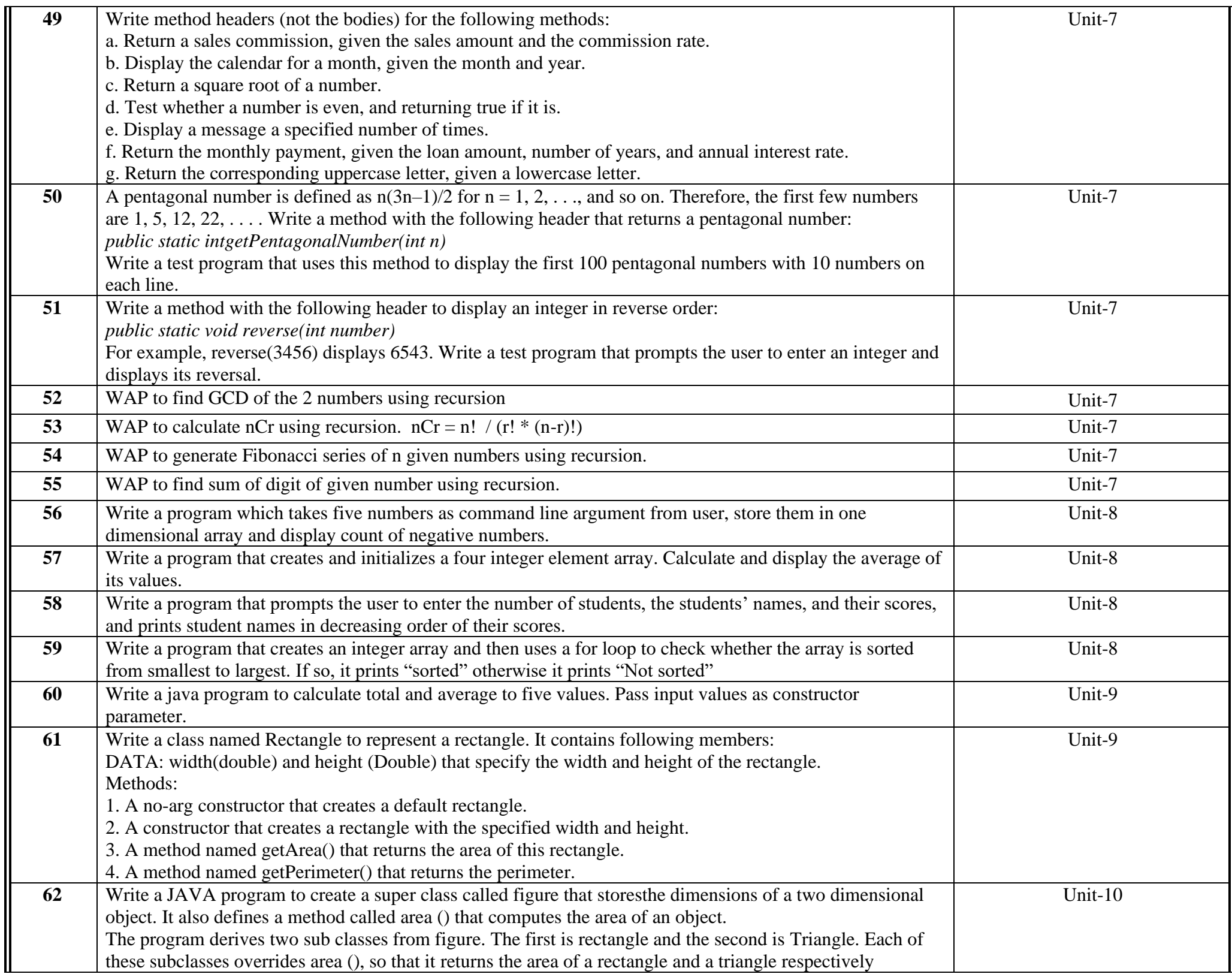

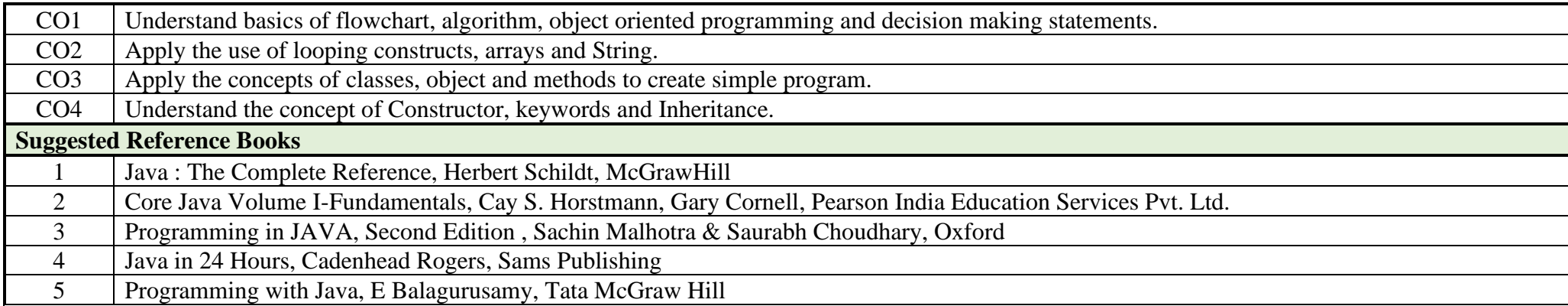

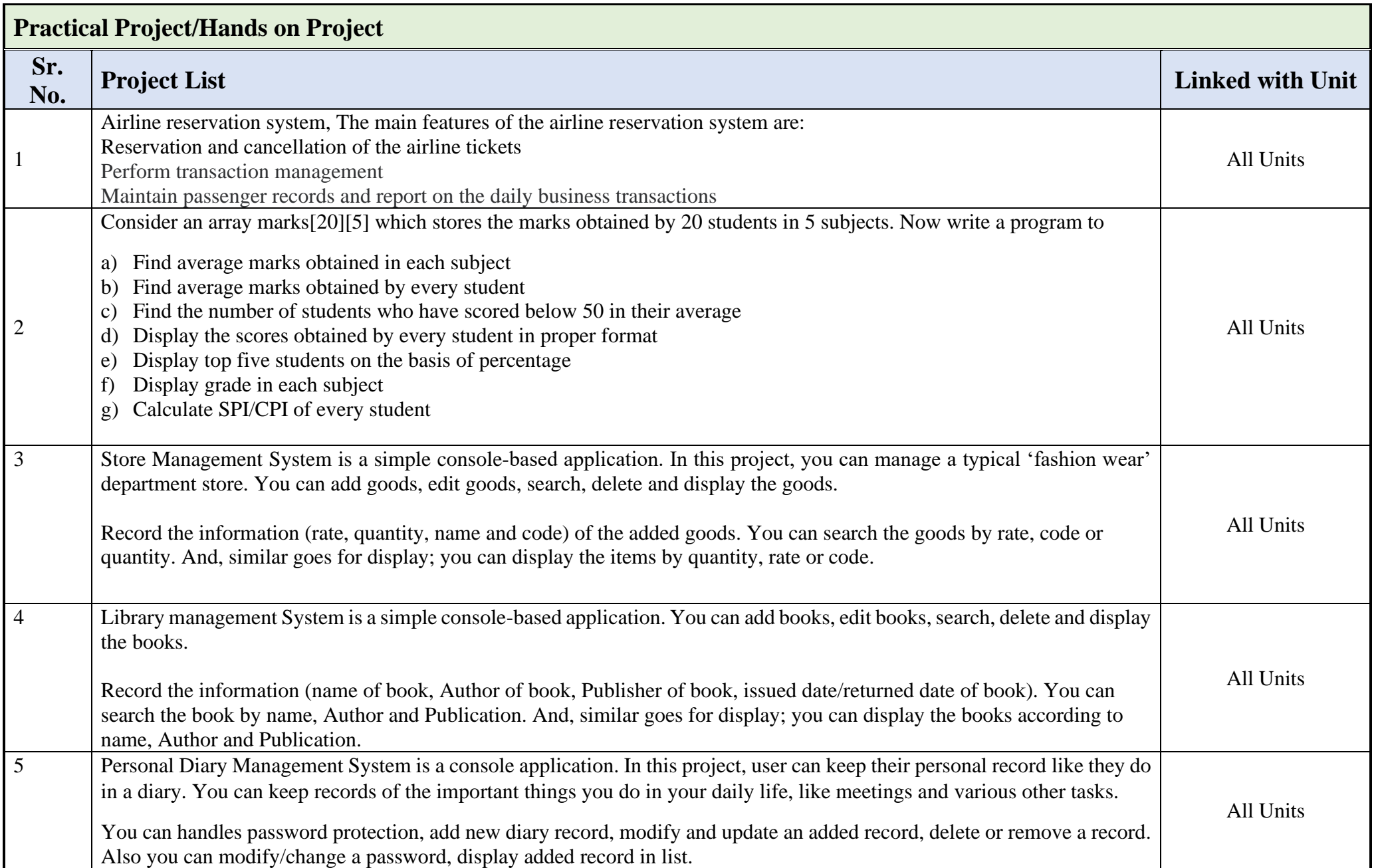

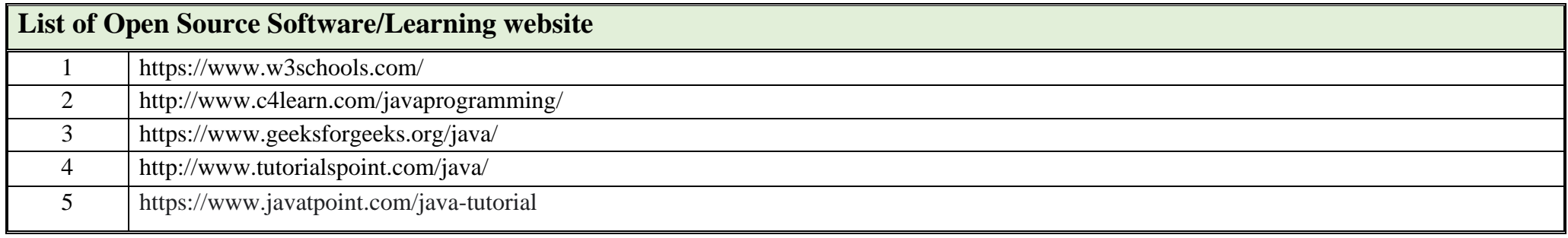